## Tests

Additionally test, that deactivating the package does not reuslt in compile errors during the next run if only basic features are used.

• Having a referenced equation with reference before [1](#page-0-0)

<span id="page-0-0"></span>
$$
d - d = 0 \tag{1}
$$

$$
d - d = 0
$$

[2](#page-0-1)

<span id="page-0-1"></span>
$$
\begin{array}{cc} a & & \\ b & & \end{array} \tag{2}
$$

• Having a referenced equation with reference after

<span id="page-0-2"></span>
$$
c^2 = cc \tag{3}
$$

[3](#page-0-2)

• Having an unlabeled equation

$$
a^2+b^2=c^2
$$

• Having a labeled, but unreferenced equation

$$
\sqrt{a}
$$

• Having a labeled equation with a very strange label [4](#page-0-3)

<span id="page-0-3"></span>
$$
\sqrt{b} \tag{4}
$$

• Check for spurious whitespace around reference [\(5\)](#page-0-4)

<span id="page-0-4"></span>
$$
b_c \tag{5}
$$

• Check if the starred version of ref does also work (6)

$$
c_D \hspace{2.6cm} (6)
$$

• Check if the starred version of cref does also work (eq. (7))

$$
d_E \tag{7}
$$

• Placing the number in long equations [8](#page-0-5)

<span id="page-0-5"></span>XXXXXXXXXXXXXXXXXXXa (8)

<span id="page-1-8"></span>Figure 1: [8](#page-0-5)

cref

ref

<span id="page-1-9"></span>Figure 2: eq. 
$$
(8)
$$

• Printing the number without referencing (needs autonum)

$$
E = mgh \tag{9}
$$

- Using a ref inside a caption
- Using a cref inside a caption
- Using cref with one argument
	- eq. [\(10\)](#page-1-0)
- Using cref with two arguments

<span id="page-1-1"></span>
$$
cr = ef \tag{11}
$$

<span id="page-1-0"></span> $g \qquad (10)$ 

eqs. [\(10\)](#page-1-0) and [\(11\)](#page-1-1)

• Using otherwise unused cref with two arguments (needs autonum)

<span id="page-1-2"></span>
$$
cr = ef
$$
 (12)

<span id="page-1-3"></span>
$$
cr = ef
$$
 (13)

eqs. [\(12\)](#page-1-2) and [\(13\)](#page-1-3)

• Using align [14,](#page-1-4) [15](#page-1-5)

<span id="page-1-4"></span> $a$  (14)

- $c$  (15)
- Using gather [16,](#page-1-6) [17](#page-1-7)  $a \qquad (16)$ b

 $\boldsymbol{b}$ 

- $c \qquad \qquad (17)$
- Using multline without referencing
	- a

<span id="page-1-7"></span><span id="page-1-6"></span><span id="page-1-5"></span>c

 $\bullet~$  Using multline with referencing  $18$ 

$$
c \quad (18)
$$

• Using flalign with referencing [19](#page-2-1)

a

<span id="page-2-1"></span><span id="page-2-0"></span>
$$
\begin{array}{cc}\n a \\
c\n \end{array}
$$
\n(19)

• Using alignat with referencing [20](#page-2-2)

$$
x = yy \Longrightarrow y=x
$$
  
\n
$$
y = z \Longrightarrow z=y
$$
 (20)

• short one-line shortcut

<span id="page-2-2"></span>
$$
-n
$$

• align, numbering always

$$
a = l \tag{21}
$$

(needs autonum)

• gather, numbering always

$$
g = a \tag{22}
$$

(needs autonum)

<span id="page-2-4"></span><span id="page-2-3"></span>• multline, numbering always (and avoiding overfull hbox warning)  $m = u$  (23) (needs autonum) • equation, numbering always  $e = q$  (24) (needs autonum) • shortcut and split [25](#page-2-3) s p (25) (needs autonum) • equation and split [26](#page-2-4) s p (26) <span id="page-3-2"></span>Figure 3: Ref 2: section [2](#page-3-0) and [2](#page-3-0)

## <span id="page-3-1"></span>1 Using ref in section [1](#page-3-1)

text

## <span id="page-3-0"></span>2 Using cref in section [2](#page-3-0)

text

## Contents

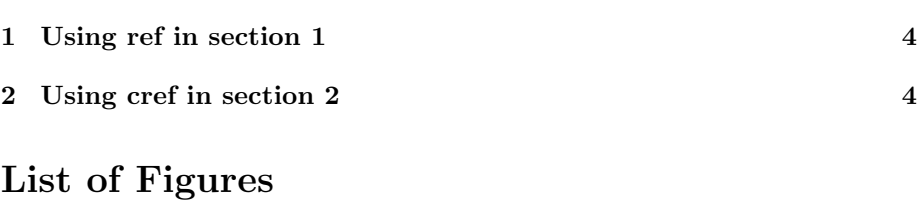

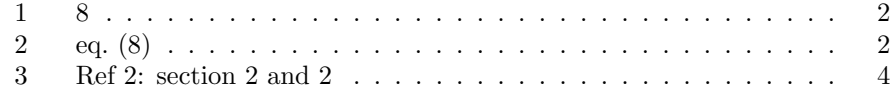